**C**

[cable](http://docs.drivertech.com/label/SU/cable) [cables](http://docs.drivertech.com/label/SU/cables)

# <span id="page-0-1"></span><span id="page-0-0"></span>[Product Documentation](http://docs.drivertech.com/display/PRODOC/Product+Documentation)

# [Easy Search for](http://docs.drivertech.com/display/SU/Easy+Search+for+Common+Information) [Common Information](http://docs.drivertech.com/display/SU/Easy+Search+for+Common+Information)

#### Find the most commonly searched topics and words.

- [Search for Communication \(Cell, WiFi,](http://docs.drivertech.com/pages/viewpage.action?pageId=27296107) [GPS\)](http://docs.drivertech.com/pages/viewpage.action?pageId=27296107) — Find all Articles related to Communication
- [Search for FleetWatcher](http://docs.drivertech.com/display/SU/Search+for+FleetWatcher) Find all articles relating to FleetWatcher.
- [Search for HOS](http://docs.drivertech.com/display/SU/Search+for+HOS) Find all Articles related to HOS
- [Search for JBUS](http://docs.drivertech.com/display/SU/Search+for+JBUS) Find all Articles related to JBUS
- [Search for POWER](http://docs.drivertech.com/display/SU/Search+for+POWER)  Find all Articles related to Power situations in the vehicle

# [Frequently Asked](http://docs.drivertech.com/display/SU/Frequently+Asked+Questions)

### **[Questions](http://docs.drivertech.com/display/SU/Frequently+Asked+Questions)**

- [Can an ELD be set to 15 minute time](http://docs.drivertech.com/pages/viewpage.action?pageId=40960274) [intervals?](http://docs.drivertech.com/pages/viewpage.action?pageId=40960274)
- [Can I change a Driving status to a](http://docs.drivertech.com/pages/viewpage.action?pageId=40960069) [Non-Driving status?](http://docs.drivertech.com/pages/viewpage.action?pageId=40960069)
- [Can I fix the inaccurate camera time](http://docs.drivertech.com/pages/viewpage.action?pageId=40501266) [stamps?](http://docs.drivertech.com/pages/viewpage.action?pageId=40501266)
- [Does DriverTech's ELD have Anti-Virus](http://docs.drivertech.com/pages/viewpage.action?pageId=40960154) [software?](http://docs.drivertech.com/pages/viewpage.action?pageId=40960154)
- [Does DriverTech have a data](http://docs.drivertech.com/pages/viewpage.action?pageId=40960040) [restoration policy?](http://docs.drivertech.com/pages/viewpage.action?pageId=40960040)
- [Driving and Motion as Defined via](http://docs.drivertech.com/display/SU/Driving+and+Motion+as+Defined+via+Vehicle+Performance+and+HOS) [Vehicle Performance and HOS](http://docs.drivertech.com/display/SU/Driving+and+Motion+as+Defined+via+Vehicle+Performance+and+HOS) — For Vehicle and Driver Performance: Vehicle is deemed to be driving after it has been at rest and vehicle has moved a 1/2 mile. For HOS: Vehicle is deemed to be driving after it has been at rest and vehicle has moved the distance specified as 'Minimum Drive Distance' in the Web Portal (defaults to 1/10th mile).
- [DTNav, typing in a name that starts with](http://docs.drivertech.com/pages/viewpage.action?pageId=40960150) ["South"](http://docs.drivertech.com/pages/viewpage.action?pageId=40960150)
- [ELD Library and LibrarySync](http://docs.drivertech.com/display/SU/ELD+Library+and+LibrarySync)
	- [Can I use the same description](http://docs.drivertech.com/pages/viewpage.action?pageId=27689075) [with all versions of a specific](http://docs.drivertech.com/pages/viewpage.action?pageId=27689075) [document?](http://docs.drivertech.com/pages/viewpage.action?pageId=27689075) — Concerning document descriptions throughout versions.
	- [How can I tell if the unit](http://docs.drivertech.com/pages/viewpage.action?pageId=27689090) [received the new content or](http://docs.drivertech.com/pages/viewpage.action?pageId=27689090) [not?](http://docs.drivertech.com/pages/viewpage.action?pageId=27689090) — Concerning receipt of the library's files via the unit.
	- [How do I set up the document](http://docs.drivertech.com/pages/viewpage.action?pageId=27689043) [title and description the driver](http://docs.drivertech.com/pages/viewpage.action?pageId=27689043)

### **A-B**

[add](http://docs.drivertech.com/label/SU/add) [antenna](http://docs.drivertech.com/label/SU/antenna) [approved](http://docs.drivertech.com/label/SU/approved) [arrive](http://docs.drivertech.com/label/SU/arrive) [audit](http://docs.drivertech.com/label/SU/audit) [auto-arrival](http://docs.drivertech.com/label/SU/auto-arrival) [backlight](http://docs.drivertech.com/label/SU/backlight) [based](http://docs.drivertech.com/label/SU/based) [basic](http://docs.drivertech.com/label/SU/basic) [bcb](http://docs.drivertech.com/label/SU/bcb) [beginning](http://docs.drivertech.com/label/SU/beginning) [bol](http://docs.drivertech.com/label/SU/bol) [bootup](http://docs.drivertech.com/label/SU/bootup) [bsod](http://docs.drivertech.com/label/SU/bsod)

[calibration](http://docs.drivertech.com/label/SU/calibration) [callout](http://docs.drivertech.com/label/SU/callout) [camera](http://docs.drivertech.com/label/SU/camera) [canada](http://docs.drivertech.com/label/SU/canada) [canned](http://docs.drivertech.com/label/SU/canned) [card](http://docs.drivertech.com/label/SU/card) [cell](http://docs.drivertech.com/label/SU/cell) [certify](http://docs.drivertech.com/label/SU/certify) [change](http://docs.drivertech.com/label/SU/change) [codes](http://docs.drivertech.com/label/SU/codes) [co-driver](http://docs.drivertech.com/label/SU/co-driver) [comms](http://docs.drivertech.com/label/SU/comms) [communication](http://docs.drivertech.com/label/SU/communication) [completed](http://docs.drivertech.com/label/SU/completed) [copilot](http://docs.drivertech.com/label/SU/copilot) [crash](http://docs.drivertech.com/label/SU/crash) [create](http://docs.drivertech.com/label/SU/create)

[crossing](http://docs.drivertech.com/label/SU/crossing) [current](http://docs.drivertech.com/label/SU/current) [cycle](http://docs.drivertech.com/label/SU/cycle)

### **D**

[data](http://docs.drivertech.com/label/SU/data) [dataretention](http://docs.drivertech.com/label/SU/dataretention) [deceleration](http://docs.drivertech.com/label/SU/deceleration) [details](http://docs.drivertech.com/label/SU/details) [detect](http://docs.drivertech.com/label/SU/detect) [deutsch](http://docs.drivertech.com/label/SU/deutsch) [device](http://docs.drivertech.com/label/SU/device) [diagnostic](http://docs.drivertech.com/label/SU/diagnostic) [diagnosticevent](http://docs.drivertech.com/label/SU/diagnosticevent) [display](http://docs.drivertech.com/label/SU/display) [drive](http://docs.drivertech.com/label/SU/drive) [driver](http://docs.drivertech.com/label/SU/driver) [drivers](http://docs.drivertech.com/label/SU/drivers) [drivewyze](http://docs.drivertech.com/label/SU/drivewyze) [driving](http://docs.drivertech.com/label/SU/driving) [dtcamera](http://docs.drivertech.com/label/SU/dtcamera) [dtcore](http://docs.drivertech.com/label/SU/dtcore) [dtnav](http://docs.drivertech.com/label/SU/dtnav) [dtscan](http://docs.drivertech.com/label/SU/dtscan) [dtvideo](http://docs.drivertech.com/label/SU/dtvideo) [dvir](http://docs.drivertech.com/label/SU/dvir)

[ecm](http://docs.drivertech.com/label/SU/ecm) [eld](http://docs.drivertech.com/label/SU/eld) [email](http://docs.drivertech.com/label/SU/email) [end](http://docs.drivertech.com/label/SU/end) [enforcement](http://docs.drivertech.com/label/SU/enforcement) [erld](http://docs.drivertech.com/label/SU/erld) [events](http://docs.drivertech.com/label/SU/events) [examples](http://docs.drivertech.com/label/SU/examples)

**E**

**F-G** [faq](http://docs.drivertech.com/label/SU/faq) [featureset](http://docs.drivertech.com/label/SU/featureset) [file](http://docs.drivertech.com/label/SU/file) [firmware](http://docs.drivertech.com/label/SU/firmware) [fleetwatcher](http://docs.drivertech.com/label/SU/fleetwatcher) [fmcsa](http://docs.drivertech.com/label/SU/fmcsa) [form](http://docs.drivertech.com/label/SU/form) [freightliner](http://docs.drivertech.com/label/SU/freightliner) [froze](http://docs.drivertech.com/label/SU/froze) [ftp](http://docs.drivertech.com/label/SU/ftp) [fuel](http://docs.drivertech.com/label/SU/fuel) [fw](http://docs.drivertech.com/label/SU/fw)

[geofence](http://docs.drivertech.com/label/SU/geofence) [glider](http://docs.drivertech.com/label/SU/glider) [gps](http://docs.drivertech.com/label/SU/gps) [graph](http://docs.drivertech.com/label/SU/graph)

This Glossary is designed to help describe, understand terms and, acronyms used in the Technical Support website.

### **A**

**Add -** Inserting a new HOS status onto your HOS logs.

**Aeris -** A cellular provider.

**Audit -** To review HOS logs. Typically by a Department of Transportation representative.

### **B**

**Backlight -** Keeps the display lit for drivers and users to be able to use the unit at all times of the day

**Bootup - Startup -** The act of the unit powering on and starting from an "off" state.

### **C**

**Change -** To adjust/edit a log.

**Conversion -** Updating a unit to receive cellular service from a new provider.

**Create -** To insert a new status.

### **D**

**Detect -** Also, **Auto Detect**, A function of the ELD recognizing that driving has started or stopped driving.

**Display** - screen, touch screen, monitor - The touchscreen of the unit.

**Drive -** The act of driving as logged by the ELD on the HOS logs.

**Driving - For Vehicle and Driver Performance: Vehicle is deemed to be driving after it has been at rest and vehicle has moved a 1/2 mile. For HOS: Vehicle is deemed to be driving after it has been at rest and vehicle has moved the distance specified as 'Minimum Drive Distance' in the Web Portal (defaults to 1/10th mile).**

**DTScan -** Application used in order to use a portable scanner with the TruckPC.

**E**

**Email -** Electronic mail sent to and from the

[sees?](http://docs.drivertech.com/pages/viewpage.action?pageId=27689043) — How to setup the document title and description that the driver will see in the library.

- [If I just upload the content I](http://docs.drivertech.com/pages/viewpage.action?pageId=27689086) [want the driver to see will it just](http://docs.drivertech.com/pages/viewpage.action?pageId=27689086) [show the file name for the file?](http://docs.drivertech.com/pages/viewpage.action?pageId=27689086) — Regarding file names and descriptions when sending to a driver
- [Is there a way to organize the](http://docs.drivertech.com/pages/viewpage.action?pageId=27689088) [library by a category name to](http://docs.drivertech.com/pages/viewpage.action?pageId=27689088) [make it easier to find](http://docs.drivertech.com/pages/viewpage.action?pageId=27689088) [documents?](http://docs.drivertech.com/pages/viewpage.action?pageId=27689088) — Concerning library file organization.
- [What if I want a file to be in the](http://docs.drivertech.com/pages/viewpage.action?pageId=27689082) [Library of a specific Truck?](http://docs.drivertech.com/pages/viewpage.action?pageId=27689082) — Concerning different library files for specific vehicle groups
- [What is the maximum file name](http://docs.drivertech.com/pages/viewpage.action?pageId=27689049) [length?](http://docs.drivertech.com/pages/viewpage.action?pageId=27689049) — Maximum file name length for library articles
- [What is the maximum path](http://docs.drivertech.com/pages/viewpage.action?pageId=27689047) [length?](http://docs.drivertech.com/pages/viewpage.action?pageId=27689047) — The maximum path length for a library entry.
- [When I need to update a file](http://docs.drivertech.com/pages/viewpage.action?pageId=27689052) [can I just use the same file](http://docs.drivertech.com/pages/viewpage.action?pageId=27689052) [name?](http://docs.drivertech.com/pages/viewpage.action?pageId=27689052) — Basic guidance on file name updates.
- [FleetWatcher, How does it determine](http://docs.drivertech.com/pages/viewpage.action?pageId=27689128) [which speed reading will be reported?](http://docs.drivertech.com/pages/viewpage.action?pageId=27689128) — An explanation of how FleetWatcher reports speed data.
- [FleetWatcher, How do I make a form or](http://docs.drivertech.com/pages/viewpage.action?pageId=27296127) [macro?](http://docs.drivertech.com/pages/viewpage.action?pageId=27296127) — A link to instructions concerning how to create a form/macro in FW.
- [FleetWatcher, How often do HOS logs](http://docs.drivertech.com/pages/viewpage.action?pageId=36765711) [and Events and Positions update?](http://docs.drivertech.com/pages/viewpage.action?pageId=36765711) — H ow HOS and Events and Positions are updated on FleetWatcher.
- [FleetWatcher, Is There a Basic](http://docs.drivertech.com/pages/viewpage.action?pageId=28082219) [Template for Terminal Settings](http://docs.drivertech.com/pages/viewpage.action?pageId=28082219) [Changes?](http://docs.drivertech.com/pages/viewpage.action?pageId=28082219) — A basic template for making terminal settings changes in FleetWatcher.
- [FleetWatcher, New Customer Setup](http://docs.drivertech.com/pages/viewpage.action?pageId=32145473) [\(Checklist\)](http://docs.drivertech.com/pages/viewpage.action?pageId=32145473) — Checklist for new customer FleetWatcher setup.
- [FleetWatcher, Where do I find the](http://docs.drivertech.com/pages/viewpage.action?pageId=28409866) [yearly miles driven for a truck/driver?](http://docs.drivertech.com/pages/viewpage.action?pageId=28409866) — Enter a very brief description of what this page accomplishes or explains. ex. This is how to create a troubleshooting article.
- [FleetWatcher: Can I enter a driver's](http://docs.drivertech.com/pages/viewpage.action?pageId=40960063) [name containing punctuation?](http://docs.drivertech.com/pages/viewpage.action?pageId=40960063)
- [FleetWatcher: Why do I see white](http://docs.drivertech.com/pages/viewpage.action?pageId=30277718) [loading screens and secure content](http://docs.drivertech.com/pages/viewpage.action?pageId=30277718) [popups?](http://docs.drivertech.com/pages/viewpage.action?pageId=30277718) — Fixing white loading screens and security messages in FleetWatcher.
- [FleetWatcher. Where are the Reports,](http://docs.drivertech.com/pages/viewpage.action?pageId=40501357) [and how are they used.](http://docs.drivertech.com/pages/viewpage.action?pageId=40501357)
- [Health Check](http://docs.drivertech.com/display/SU/Health+Check)
- [How are Speeding Alerts Created?](http://docs.drivertech.com/pages/viewpage.action?pageId=30998609) H ow speeding alerts are created.
- [How can a driver combine their on-duty](http://docs.drivertech.com/pages/viewpage.action?pageId=40960244) [not driving status on an ELD, with](http://docs.drivertech.com/pages/viewpage.action?pageId=40960244)

#### Customer Support **H I-J**

[hardware](http://docs.drivertech.com/label/SU/hardware) [hd100](http://docs.drivertech.com/label/SU/hd100) [hino](http://docs.drivertech.com/label/SU/hino) [home](http://docs.drivertech.com/label/SU/home) [hos](http://docs.drivertech.com/label/SU/hos) [howto](http://docs.drivertech.com/label/SU/howto) [how-to](http://docs.drivertech.com/label/SU/how-to) [how-to-article](http://docs.drivertech.com/label/SU/how-to-article)

[inactive](http://docs.drivertech.com/label/SU/inactive) [information](http://docs.drivertech.com/label/SU/information) [initial](http://docs.drivertech.com/label/SU/initial) [instalation](http://docs.drivertech.com/label/SU/instalation) [install](http://docs.drivertech.com/label/SU/install) [installation](http://docs.drivertech.com/label/SU/installation) [installations](http://docs.drivertech.com/label/SU/installations) [integration](http://docs.drivertech.com/label/SU/integration) [intelliroute](http://docs.drivertech.com/label/SU/intelliroute) [international](http://docs.drivertech.com/label/SU/international) [j1939](http://docs.drivertech.com/label/SU/j1939) ibus [jira](http://docs.drivertech.com/label/SU/jira)

[idle](http://docs.drivertech.com/label/SU/idle)

### **K-L**

[kb-how-to-article](http://docs.drivertech.com/label/SU/kb-how-to-article) [kb-troubleshooting-article](http://docs.drivertech.com/label/SU/kb-troubleshooting-article) [kenworth](http://docs.drivertech.com/label/SU/kenworth) [kernel](http://docs.drivertech.com/label/SU/kernel) [kits](http://docs.drivertech.com/label/SU/kits) [law](http://docs.drivertech.com/label/SU/law) [library](http://docs.drivertech.com/label/SU/library) [librarysync](http://docs.drivertech.com/label/SU/librarysync) [line](http://docs.drivertech.com/label/SU/line) [list](http://docs.drivertech.com/label/SU/list) [location](http://docs.drivertech.com/label/SU/location) [log](http://docs.drivertech.com/label/SU/log) [logging](http://docs.drivertech.com/label/SU/logging) [login](http://docs.drivertech.com/label/SU/login) [logo](http://docs.drivertech.com/label/SU/logo) [logs](http://docs.drivertech.com/label/SU/logs) **M N-O**

#### [mack](http://docs.drivertech.com/label/SU/mack) [malfunction](http://docs.drivertech.com/label/SU/malfunction) [manual](http://docs.drivertech.com/label/SU/manual) [maps](http://docs.drivertech.com/label/SU/maps) [mct](http://docs.drivertech.com/label/SU/mct) [message](http://docs.drivertech.com/label/SU/message) [messaging](http://docs.drivertech.com/label/SU/messaging) [mgi](http://docs.drivertech.com/label/SU/mgi) [mileage](http://docs.drivertech.com/label/SU/mileage) [missing](http://docs.drivertech.com/label/SU/missing) [mode](http://docs.drivertech.com/label/SU/mode) [modem](http://docs.drivertech.com/label/SU/modem) [motion](http://docs.drivertech.com/label/SU/motion) [movement](http://docs.drivertech.com/label/SU/movement) [moving](http://docs.drivertech.com/label/SU/moving) [navigation](http://docs.drivertech.com/label/SU/navigation) [new](http://docs.drivertech.com/label/SU/new) [newcustomer](http://docs.drivertech.com/label/SU/newcustomer) [number](http://docs.drivertech.com/label/SU/number)

### **P-Q**

[part](http://docs.drivertech.com/label/SU/part) [parts](http://docs.drivertech.com/label/SU/parts) [patch](http://docs.drivertech.com/label/SU/patch) [personal](http://docs.drivertech.com/label/SU/personal) [peterbilt](http://docs.drivertech.com/label/SU/peterbilt) [pin](http://docs.drivertech.com/label/SU/pin) [plan](http://docs.drivertech.com/label/SU/plan) [positions](http://docs.drivertech.com/label/SU/positions) [power](http://docs.drivertech.com/label/SU/power) [pricing](http://docs.drivertech.com/label/SU/pricing) [printer](http://docs.drivertech.com/label/SU/printer) [progressive](http://docs.drivertech.com/label/SU/progressive) [provision](http://docs.drivertech.com/label/SU/provision)

[numbers](http://docs.drivertech.com/label/SU/numbers) [off-duty](http://docs.drivertech.com/label/SU/off-duty) [officer](http://docs.drivertech.com/label/SU/officer) [on-duty](http://docs.drivertech.com/label/SU/on-duty) [output](http://docs.drivertech.com/label/SU/output) **R** [reference](http://docs.drivertech.com/label/SU/reference) [register](http://docs.drivertech.com/label/SU/register) [registry](http://docs.drivertech.com/label/SU/registry)

[reimage](http://docs.drivertech.com/label/SU/reimage) [remotecontrol](http://docs.drivertech.com/label/SU/remotecontrol) [report](http://docs.drivertech.com/label/SU/report) [reporting](http://docs.drivertech.com/label/SU/reporting) [request](http://docs.drivertech.com/label/SU/request) [resolution](http://docs.drivertech.com/label/SU/resolution) [responses](http://docs.drivertech.com/label/SU/responses) [restoration](http://docs.drivertech.com/label/SU/restoration) [retention](http://docs.drivertech.com/label/SU/retention) [rev6](http://docs.drivertech.com/label/SU/rev6) [rev7](http://docs.drivertech.com/label/SU/rev7) [roadside](http://docs.drivertech.com/label/SU/roadside) [route](http://docs.drivertech.com/label/SU/route)

device. Each driver has hers/his own email address assigned to their Driver Code.

**Enforcement -** Typically a Department of Transportation representative.

### **F**

**FAQ -** Frequently Asked Question

**Featureset -** The features and adjustable settings as defined by the company.

**Froze - Crash -** The display and unit will not respond to any commands. The screen remains stagnant.

**FTP -** File Transfer Protocol. Typically to store files on the ELD via the Library for reference at a later date.

**Fuel** - The ELD keeps mutiple pieces of information on the consumption

### **H**

**HD100 -** A type of ELD used to keep track of HOS - Smaller black device used with a separately bought display. Display not included.

**HOS - Hours of Service -** This is used to keep track of the driver's logs and all log calculations are done on the ELD**.**

**How To Article - How To -** An article that provides step by step instructions on how to complete a task or function in the ELD software.

### **I**

**Idle -** Vehicle is deemed to be Idling when both the Ignition is ON and Engine RPM is more than 0. Idle is included in various reports such as [Trip](http://docs.drivertech.com/display/PRODOC/Trip+Detail) [Detail](http://docs.drivertech.com/display/PRODOC/Trip+Detail) and Alerts can be configured in Settings for [Vehicle Groups](http://docs.drivertech.com/display/PRODOC/Vehicle+Groups#VehicleGroups-OverIdleWarningSeconds) within the Portal.

**Intelliroute -** Mapping software on the unit provided by Rand McNally

### **K**

**KB How To Article -** An article detailing how to perform a certain function with or related to the TPC.

**KB Troubleshooting Article -** A

troubleshooting article designed to assist drivers and shop technicians in identifying and correcting issues.

**Kernel -** A base level of software that directs the system controller.

**L**

#### [Driving?](http://docs.drivertech.com/pages/viewpage.action?pageId=40960244)

- [How can I change my Co-Pilot](http://docs.drivertech.com/pages/viewpage.action?pageId=28704890) [resolution back to normal?](http://docs.drivertech.com/pages/viewpage.action?pageId=28704890) — Steps to follow to reset Co-Pilot resolution back to normal
- [How can I change the backlight/volume](http://docs.drivertech.com/pages/viewpage.action?pageId=25919797) [on my TruckPC?](http://docs.drivertech.com/pages/viewpage.action?pageId=25919797) — How to change settings of the unit. Test
- [How does Daylight Savings Time \(DST\)](http://docs.drivertech.com/pages/viewpage.action?pageId=25919660) [work with my ELOGs?](http://docs.drivertech.com/pages/viewpage.action?pageId=25919660) — How the unit factors in Daylight Savings Time for Spring and Fall
- [How does the TruckPC detect driving?](http://docs.drivertech.com/pages/viewpage.action?pageId=25919683) — States how the TruckPC detects driving/movement from the truck
- [How does the Truck PC go from Driving](http://docs.drivertech.com/pages/viewpage.action?pageId=40960102) [to On-Duty automatically?](http://docs.drivertech.com/pages/viewpage.action?pageId=40960102)
- [How does Unassigned Driving Work?](http://docs.drivertech.com/pages/viewpage.action?pageId=25919719) -How unassigned driving works and applies to the driver's logs if applicable
- $\bullet$ [How do I add remarks to a driving](http://docs.drivertech.com/pages/viewpage.action?pageId=40501255) [status?](http://docs.drivertech.com/pages/viewpage.action?pageId=40501255)
- [How do I change the color scheme?](http://docs.drivertech.com/pages/viewpage.action?pageId=40960061)
- [How do I find my truck number in the](http://docs.drivertech.com/pages/viewpage.action?pageId=40501264)
- [DT unit?](http://docs.drivertech.com/pages/viewpage.action?pageId=40501264) • [How do I know that DriverTech's ELD is](http://docs.drivertech.com/pages/viewpage.action?pageId=40960166) [registered with the FMCSA?](http://docs.drivertech.com/pages/viewpage.action?pageId=40960166)
- [How do I Show My Logs to Law](http://docs.drivertech.com/pages/viewpage.action?pageId=25919833) [Enforcement?](http://docs.drivertech.com/pages/viewpage.action?pageId=25919833) — How to enter and exit Roadside Audit Mode when being pulled over.
- [How do I use the Agricultural Exemption](http://docs.drivertech.com/display/SU/How+do+I+use+the+Agricultural+Exemption)
- [How long are Hours of Service records](http://docs.drivertech.com/pages/viewpage.action?pageId=25919527) [retained?](http://docs.drivertech.com/pages/viewpage.action?pageId=25919527) — Data Retention policy.
- [How to Approve or Reject log edits from](http://docs.drivertech.com/display/SU/How+to+Approve+or+Reject+log+edits+from+the+ELD) [the ELD](http://docs.drivertech.com/display/SU/How+to+Approve+or+Reject+log+edits+from+the+ELD)
- [How-to change the truck number on](http://docs.drivertech.com/display/SU/How-to+change+the+truck+number+on+your+device) [your device](http://docs.drivertech.com/display/SU/How-to+change+the+truck+number+on+your+device) — When asked to register your device.
- [How-to Use the Co-Driver Feature](http://docs.drivertech.com/display/SU/How-to+Use+the+Co-Driver+Feature)  D escribe when someone would need this information. For example "when connecting to wi-fi for the first time".
- [How Will the Truck-PC Detect Driving](http://docs.drivertech.com/pages/viewpage.action?pageId=27689000) [\(Starting December 2017\)?](http://docs.drivertech.com/pages/viewpage.action?pageId=27689000) — How the Truck-PC will detect driving with the new ELD mandate in December 2017.
- [If I turn the TruckPC off and start](http://docs.drivertech.com/pages/viewpage.action?pageId=25919614) [driving, will it record my drive time?](http://docs.drivertech.com/pages/viewpage.action?pageId=25919614) — E xplains what happens when the unit senses the truck ignition is turned ON
- **I** received a low memory warning. What [should I do?](http://docs.drivertech.com/pages/viewpage.action?pageId=25919617) — What to do when receiving a low memory message on the unit
- [My touchscreen is not responding. How](http://docs.drivertech.com/pages/viewpage.action?pageId=27689119) [can I fix it?](http://docs.drivertech.com/pages/viewpage.action?pageId=27689119) — A link to the troubleshooting article concerning an unresponsive touchscreen.
- [My unit is not communicating, how can I](http://docs.drivertech.com/pages/viewpage.action?pageId=28082301) [fix it?](http://docs.drivertech.com/pages/viewpage.action?pageId=28082301) — Fixing a no communication issue.
- [My unit is showing the wrong time. How](http://docs.drivertech.com/pages/viewpage.action?pageId=32145493) [can I fix it?](http://docs.drivertech.com/pages/viewpage.action?pageId=32145493) — Why does my unit show the wrong time?
- [The JBUS data information is not](http://docs.drivertech.com/pages/viewpage.action?pageId=25919620)  $\bullet$ [recording on my TruckPC. What should](http://docs.drivertech.com/pages/viewpage.action?pageId=25919620) [I do?](http://docs.drivertech.com/pages/viewpage.action?pageId=25919620) — What to do when JBUS is

# Customer Support

**S**

[sales](http://docs.drivertech.com/label/SU/sales) [scanning](http://docs.drivertech.com/label/SU/scanning) [screen](http://docs.drivertech.com/label/SU/screen) [search](http://docs.drivertech.com/label/SU/search) [sensor](http://docs.drivertech.com/label/SU/sensor) [settings](http://docs.drivertech.com/label/SU/settings) [setup](http://docs.drivertech.com/label/SU/setup) [shutdown](http://docs.drivertech.com/label/SU/shutdown) [size](http://docs.drivertech.com/label/SU/size) [sleeper](http://docs.drivertech.com/label/SU/sleeper) [software](http://docs.drivertech.com/label/SU/software) [source](http://docs.drivertech.com/label/SU/source) [speed](http://docs.drivertech.com/label/SU/speed) [split](http://docs.drivertech.com/label/SU/split) [sprint](http://docs.drivertech.com/label/SU/sprint) [standard](http://docs.drivertech.com/label/SU/standard) [startup](http://docs.drivertech.com/label/SU/startup) [state](http://docs.drivertech.com/label/SU/state) [statusreport](http://docs.drivertech.com/label/SU/statusreport) [sunteck](http://docs.drivertech.com/label/SU/sunteck) [sunteckf](http://docs.drivertech.com/label/SU/sunteckf) [support](http://docs.drivertech.com/label/SU/support) [system](http://docs.drivertech.com/label/SU/system)

**Law -** A rule or regulation that has been set in place by FMCSA or other Authorities for drivers

**Library -** Application on the unit for multimedia (i.e videos, pdf, etc.)

**Library Sync -** This is a feature that will automatically happen when the unit is connected to Wi-Fi and there are new files to Sync to the library on the unit

**Line -** Status line. As in: the drive line, the on-duty line, or the off-duty line.

**Log(s)\* -** Typically referring to the driver's HOS logs. Can alternatively refer to information stored on the Truck PC or data compiled and stored in FleetWatcher.

#### **M**

**MCT - TPC, TruckPC -** ELD used to keep track of HOS.

**Message -** An email sent to or from the ELD.

**Messaging -** The function of the ELD that handles emails and workflow.

**Modem -** Hardware in the TPC that provides and regulates cellular and WiFi signals.

**Movement -** Detected motion of the truck by the ELD.

### **O**

**Officer - DOT/Law Enforcement Officer -** An officer allowed to inspect a driver's logs to confirm that they are staying compliant with all FMCSA and driving rules and regulations

**On-Duty -** The status of the driver whenever they are working or driving.

#### **P**

**Patch -** A software update that upgrades, fixes or, changes existing software on the unit.

**Plan -** Setting group determined by your company. Typically in reference to navigation programs.

**Power -** All devices are utilizes a 12 volt system. A unit that is "powered-up" is considered to be "on" while a "powered-down" unit is "off".

#### **R**

**Roadside -** Used in reference to being in the act of being pulled over by law enforcement. Also, **R oadside Audit**, which is the mode all drivers are strongly recommended to be in when pulled over.

not recording on the unit

- [What are the exceptions to the HOS](http://docs.drivertech.com/pages/viewpage.action?pageId=40960141) [regulations?](http://docs.drivertech.com/pages/viewpage.action?pageId=40960141)
	- [How do the HOS Timers](http://docs.drivertech.com/pages/viewpage.action?pageId=40960143) [calculate?](http://docs.drivertech.com/pages/viewpage.action?pageId=40960143)
- [What are the most commonly used Idle](http://docs.drivertech.com/pages/viewpage.action?pageId=26378255) [fields?](http://docs.drivertech.com/pages/viewpage.action?pageId=26378255) — Enter a very brief description of what this page accomplishes or explains. ex. This is how to create a troubleshooting article.
- [What baud are DriverTech units set up](http://docs.drivertech.com/pages/viewpage.action?pageId=28409868) [for?](http://docs.drivertech.com/pages/viewpage.action?pageId=28409868) — What baud for DriverTech units?
- [What can I do if my unit cannot send or](http://docs.drivertech.com/pages/viewpage.action?pageId=25919623) [receive messages?](http://docs.drivertech.com/pages/viewpage.action?pageId=25919623) — Troubleshooti ng messaging issues.
- [What constitutes a long/mid/short idle in](http://docs.drivertech.com/pages/viewpage.action?pageId=25919630) [the reporting?](http://docs.drivertech.com/pages/viewpage.action?pageId=25919630) — Idle times explained.
- [What does a driver need to do when](http://docs.drivertech.com/pages/viewpage.action?pageId=40960277) [they see diagnostic errors?](http://docs.drivertech.com/pages/viewpage.action?pageId=40960277)
- [What does DriverBase.BDeleted mean](http://docs.drivertech.com/pages/viewpage.action?pageId=27689130) [in Change Auditing?](http://docs.drivertech.com/pages/viewpage.action?pageId=27689130) — Defining DriverBase.BDeleted in the Change Auditing Report
- [What does the driver do on their end to](http://docs.drivertech.com/pages/viewpage.action?pageId=40960049) [register a DT unit?](http://docs.drivertech.com/pages/viewpage.action?pageId=40960049)
- [What does Violation 128 mean?](http://docs.drivertech.com/pages/viewpage.action?pageId=40501268)
- [What do the icons in the Log Overview](http://docs.drivertech.com/pages/viewpage.action?pageId=40501274) [report mean?](http://docs.drivertech.com/pages/viewpage.action?pageId=40501274)
- [What is "Yaw Control via Engine" and](http://docs.drivertech.com/pages/viewpage.action?pageId=26378643) ["YC Brake Control"?](http://docs.drivertech.com/pages/viewpage.action?pageId=26378643) — An explanation of yaw control via engine and YC brake control.
- [What is automatically recorded by the](http://docs.drivertech.com/pages/viewpage.action?pageId=40960195) [ELD?](http://docs.drivertech.com/pages/viewpage.action?pageId=40960195)
- [What is DriverTech's recommendation](http://docs.drivertech.com/pages/viewpage.action?pageId=40960047) [as far as Hydra or Deutsch cables?](http://docs.drivertech.com/pages/viewpage.action?pageId=40960047)
- [What is DriverTech's recommendation](http://docs.drivertech.com/pages/viewpage.action?pageId=40960042) [as far as Yard Move and Personal Use.](http://docs.drivertech.com/pages/viewpage.action?pageId=40960042)
- [What is Logging Malfunction \(2\)?](http://docs.drivertech.com/pages/viewpage.action?pageId=27295759)  An explanation of Logging Malfunction (2)
- [What is Logging Malfunction \(3\)?](http://docs.drivertech.com/pages/viewpage.action?pageId=28082204)  An  $\bullet$ explanation of Logging Malfunction  $(3)$
- [What is Logging Malfunction \(4\) ?](http://docs.drivertech.com/pages/viewpage.action?pageId=35717132)
- [What is Required to Trigger an](http://docs.drivertech.com/pages/viewpage.action?pageId=29065249) [Auto-Arrival \(Workflow\)?](http://docs.drivertech.com/pages/viewpage.action?pageId=29065249) — What triggers an auto-arrival in workflow?
- [What is the FMCSA's definition of](http://docs.drivertech.com/pages/viewpage.action?pageId=40960176) [Harassment?](http://docs.drivertech.com/pages/viewpage.action?pageId=40960176)
- [What is the RMA diagnosis fee?](http://docs.drivertech.com/pages/viewpage.action?pageId=40960059)
- [What new information is on the](http://docs.drivertech.com/pages/viewpage.action?pageId=32145550) [Drive-Safe screen with 6.01.04+?](http://docs.drivertech.com/pages/viewpage.action?pageId=32145550) — Br eakdown of new Drive-Safe screen with DTCore 6.01.04+
- [What should I show a DOT officer while](http://docs.drivertech.com/pages/viewpage.action?pageId=36438215) [being inspected?](http://docs.drivertech.com/pages/viewpage.action?pageId=36438215) — Enter a very brief description of what this page accomplishes or explains. ex. This is how to create a troubleshooting article.
- [What triggers an event that is recorded](http://docs.drivertech.com/pages/viewpage.action?pageId=40960137) [by the camera?](http://docs.drivertech.com/pages/viewpage.action?pageId=40960137)
- [When do my logs/current totals update?](http://docs.drivertech.com/pages/viewpage.action?pageId=25920547) — Explains when the logs and current totals update in **FleetWatcher**
- [When I press anywhere on the screen,](http://docs.drivertech.com/pages/viewpage.action?pageId=26378446) [only the bottom left corner lights up.](http://docs.drivertech.com/pages/viewpage.action?pageId=26378446)

# Customer Support

**T**

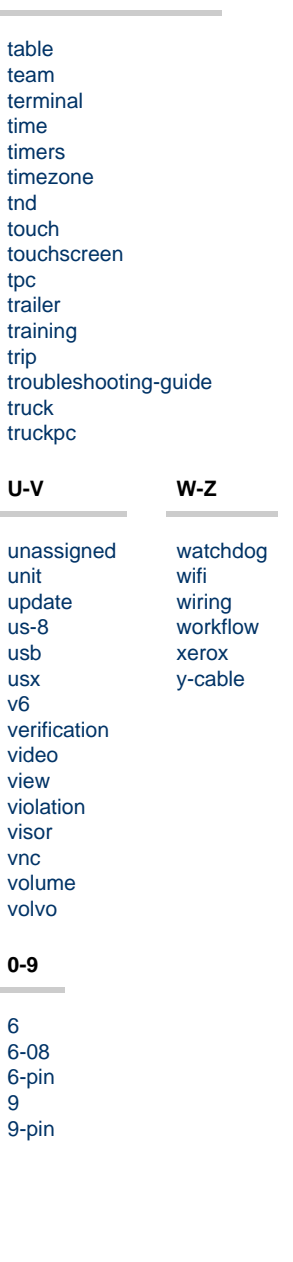

#### **S**

**Scanning - Function of the scanner hardware** and scanning software on the ELD to scan images.

**Screen - touch screen, display, monitor -** The touch screen of the unit

**Sensor -** A device that detects and records data.

**Settings -** TPC options configurable by the company via FleetWatcherUser Configurable to change how specific features on the unit works

**Sprint - Cell provider for the cellular** communication on the unit

**Startup - Bootup -** The act of the unit powering on and starting from an "off" state.

### **T**

**Time -** This time is showing the time of the terminal this unit is assigned to

**Timers -** Timers that keep track of hours and countdown before the driver goes into violation

**TND -** ELD used to keep track of HOS

**Touchscreen - Display -** The interactive display of the TPC unit.

**TPC/TruckPC -** ELD used to keep track of HOS

### **U**

**USB - Universal Serial Bus -** This is the type of port used to connect external devices

#### **V**

**Volume -** The sound level of the audio coming from the unit's speakers.

### **X**

**Xerox -** A company that produces scanners that may be used with some ELD devices.

[Back to The Top](#page-0-0)

[Home](#page-0-1)

[How do I fix it?](http://docs.drivertech.com/pages/viewpage.action?pageId=26378446) — What to do when only the symbol key lights up when touching anywhere on the screen

- [When I touch anywhere on the screen,](http://docs.drivertech.com/pages/viewpage.action?pageId=29065231) [only the bottom left corner lights up.](http://docs.drivertech.com/pages/viewpage.action?pageId=29065231) [How do I fix it?](http://docs.drivertech.com/pages/viewpage.action?pageId=29065231) — What to do when only the symbol key lights up when touching anywhere on the screen
- [Where can I find the details on my](http://docs.drivertech.com/pages/viewpage.action?pageId=34275468) [current trip?](http://docs.drivertech.com/pages/viewpage.action?pageId=34275468) — Brief steps for locating trip information.
- [Where Does State Mileage go if a Unit](http://docs.drivertech.com/pages/viewpage.action?pageId=28082215) [Was Unplugged While Crossing State](http://docs.drivertech.com/pages/viewpage.action?pageId=28082215) [Lines?](http://docs.drivertech.com/pages/viewpage.action?pageId=28082215) — An example explaining state mileage in regards to sensor jumps.
- [Which is the current software version?](http://docs.drivertech.com/pages/viewpage.action?pageId=25920527) — A list of the latest software (DTCore) versions.
- [Which software version is my unit](http://docs.drivertech.com/pages/viewpage.action?pageId=25920520) [running?](http://docs.drivertech.com/pages/viewpage.action?pageId=25920520) — How to locate your unit's software version.
- [Which Web Browsers for FleetWatcher](http://docs.drivertech.com/pages/viewpage.action?pageId=40960053) [Does DriverTech Support?](http://docs.drivertech.com/pages/viewpage.action?pageId=40960053)
- [Who can Certify an HOS log?](http://docs.drivertech.com/pages/viewpage.action?pageId=40960266)
- [Who must comply with the ELD rule?](http://docs.drivertech.com/pages/viewpage.action?pageId=40960105) [Truck year 2000 addendum](http://docs.drivertech.com/display/SU/Truck+year+2000+addendum)
- [Why am I being auto-removed from](http://docs.drivertech.com/pages/viewpage.action?pageId=40960071) [Yard Move?](http://docs.drivertech.com/pages/viewpage.action?pageId=40960071)
- [Why am I not able to use the Co-Driver](http://docs.drivertech.com/pages/viewpage.action?pageId=30605343) [feature?](http://docs.drivertech.com/pages/viewpage.action?pageId=30605343) — Information on the functionality of the Co-Driver feature
- [Why am I not receiving Workflow](http://docs.drivertech.com/pages/viewpage.action?pageId=25920553) [Messages?](http://docs.drivertech.com/pages/viewpage.action?pageId=25920553) — Workflow troubleshooting steps.
- [Why are my Personal Use miles not](http://docs.drivertech.com/pages/viewpage.action?pageId=29392920) [resetting?](http://docs.drivertech.com/pages/viewpage.action?pageId=29392920) — How to reset Personal Use miles for HOS logs
- [Why are my State Miles Showing on the](http://docs.drivertech.com/pages/viewpage.action?pageId=26378599) [Wrong Date?](http://docs.drivertech.com/pages/viewpage.action?pageId=26378599) — How to troubleshoot the State Mileage Report data
- [Why are unassigned driving events \(and](http://docs.drivertech.com/pages/viewpage.action?pageId=40960045) [other events\) showing up on the logs of](http://docs.drivertech.com/pages/viewpage.action?pageId=40960045) [multiple drivers?](http://docs.drivertech.com/pages/viewpage.action?pageId=40960045)
- [Why are violations from a different](http://docs.drivertech.com/pages/viewpage.action?pageId=25919633) [month showing up in my report for the](http://docs.drivertech.com/pages/viewpage.action?pageId=25919633) [month I chose?](http://docs.drivertech.com/pages/viewpage.action?pageId=25919633) — Concerning violations and the month they are reported.
- [Why can't I add a status when I stop](http://docs.drivertech.com/pages/viewpage.action?pageId=40960057) [driving?](http://docs.drivertech.com/pages/viewpage.action?pageId=40960057)
- [Why can't I use the "add" button when I](http://docs.drivertech.com/pages/viewpage.action?pageId=33030179) [stop driving?](http://docs.drivertech.com/pages/viewpage.action?pageId=33030179) — Enter a very brief description of what this page accomplishes or explains. ex. This is how to create a troubleshooting article.
- [Why did my workflow go to my Inbox](http://docs.drivertech.com/pages/viewpage.action?pageId=40108237) [and not my Work tab?](http://docs.drivertech.com/pages/viewpage.action?pageId=40108237)
- [Why does my unit not ask me to fill out](http://docs.drivertech.com/pages/viewpage.action?pageId=26378548) [a DVIR when I go Off-Duty End of Shift?](http://docs.drivertech.com/pages/viewpage.action?pageId=26378548) — What to do when the unit does not ask the driver to enter a DVIR when going Off-Duty
- [Why does the Personal Use Report](http://docs.drivertech.com/pages/viewpage.action?pageId=33030175) [have instances with 0 miles?](http://docs.drivertech.com/pages/viewpage.action?pageId=33030175) — Explan ation of how a Personal Use record could show 0 miles on the Personal Use Report.
- [Why do I see events from other trucks](http://docs.drivertech.com/pages/viewpage.action?pageId=32145422) [on my log for today?](http://docs.drivertech.com/pages/viewpage.action?pageId=32145422) — Lists the

FMCSA article and explanation for status events on a driver's log for multiple trucks.

- [Why do the HOS logs stop halfway](http://docs.drivertech.com/pages/viewpage.action?pageId=28409873) [through the day?](http://docs.drivertech.com/pages/viewpage.action?pageId=28409873) — Enter a very brief description of what this page accomplishes or explains. ex. This is how to create a troubleshooting article.
- [Why is my unit requesting registration](http://docs.drivertech.com/pages/viewpage.action?pageId=25920160) [after it has already been registered?](http://docs.drivertech.com/pages/viewpage.action?pageId=25920160) — How to fix registration issues.
- [Why is my unit shutting down while I'm](http://docs.drivertech.com/pages/viewpage.action?pageId=25919654) [driving?](http://docs.drivertech.com/pages/viewpage.action?pageId=25919654) — Lost power while driving?
- [Why isn't my 70 hour clock being](http://docs.drivertech.com/pages/viewpage.action?pageId=36438019) [calculated correctly \(US-8\)?](http://docs.drivertech.com/pages/viewpage.action?pageId=36438019) — 70 hour calculation on US-8.
- [Why was I put on the drive line before I](http://docs.drivertech.com/pages/viewpage.action?pageId=25919647) [started driving?](http://docs.drivertech.com/pages/viewpage.action?pageId=25919647) - An explanation of how the unit decides "driving" status.
- [Why wont my TruckPC turn on?](http://docs.drivertech.com/pages/viewpage.action?pageId=25919627)  Tro ubleshooting steps for a unit with no power.

### [How-to Articles](http://docs.drivertech.com/display/SU/How-to+Articles)

- [Printable How-to use HOS on the ELD](http://docs.drivertech.com/display/SU/Printable+How-to+use+HOS+on+the+ELD+Device) [Device](http://docs.drivertech.com/display/SU/Printable+How-to+use+HOS+on+the+ELD+Device) — Printable ALL Basic HOS How-to Information from the TPC
- [How-to use ELD](http://docs.drivertech.com/display/SU/How-to+use+ELD)  ALL HOS How-to Information from the TPC
	- [How-to Log into the ELD](http://docs.drivertech.com/display/SU/How-to+Log+into+the+ELD)  Th is is how you would log in to the DriverTech unit in the truck so you can start using the HOS app.
	- [How-to Start Your Day \(Text](http://docs.drivertech.com/pages/viewpage.action?pageId=26378289) [Version\)](http://docs.drivertech.com/pages/viewpage.action?pageId=26378289) — A step-by-step guide to beginning your on-duty day
	- [How-to go into On-Duty](http://docs.drivertech.com/display/SU/How-to+go+into+On-Duty) Thi s is how you would go On-Duty at the beginning of your day.
	- [How-to Certify Your Logs From](http://docs.drivertech.com/display/SU/How-to+Certify+Your+Logs+From+the+ELD) [the ELD](http://docs.drivertech.com/display/SU/How-to+Certify+Your+Logs+From+the+ELD) — Step by step guide to certifying logs.
	- [How-to go into On-Duty From](http://docs.drivertech.com/pages/viewpage.action?pageId=26378343) [the HOS Graph \(Text Version\)](http://docs.drivertech.com/pages/viewpage.action?pageId=26378343) — Entering an On-Duty status from the HOS Graph tab.
	- [How-to Add a Duty Status](http://docs.drivertech.com/display/SU/How-to+Add+a+Duty+Status)  S tep by step guide to adding a duty status to an existing log.
	- [How-to End Your Duty Day](http://docs.drivertech.com/display/SU/How-to+End+Your+Duty+Day)  How to end your on duty day from your ELD.
	- [How-to End Your Duty Day](http://docs.drivertech.com/pages/viewpage.action?pageId=26378451) [\(Text Version\)](http://docs.drivertech.com/pages/viewpage.action?pageId=26378451) — Text-only version of How-to End Your Duty Day
	- [How-to Create DVIR](http://docs.drivertech.com/display/SU/How-to+Create+DVIR)  Step-b y-step guide to creating a DVIR

- [How-to Review and Certify your](http://docs.drivertech.com/display/SU/How-to+Review+and+Certify+your+DVIR) [DVIR](http://docs.drivertech.com/display/SU/How-to+Review+and+Certify+your+DVIR) — How to review and certify a DVIR
- [How-to Change Trucks](http://docs.drivertech.com/display/SU/How-to+Change+Trucks) A step by step guide to changing from one unit and/or truck to another
- [How-to Enter Roadside Audit](http://docs.drivertech.com/display/SU/How-to+Enter+Roadside+Audit+Mode) [Mode](http://docs.drivertech.com/display/SU/How-to+Enter+Roadside+Audit+Mode)
- [How-to go into Off-duty](http://docs.drivertech.com/display/SU/How-to+go+into+Off-duty)  Ste p by step instructions for going into Off-duty.
- [How-to View Your BOL](http://docs.drivertech.com/display/SU/How-to+View+Your+BOL)  A step by step guide to viewing your BOL for a specific date.
- [How-to go into Sleeper Berth](http://docs.drivertech.com/display/SU/How-to+go+into+Sleeper+Berth) — Step by step guide to going into Sleeper berth break.
- [How-to send HOS ELD logs to](http://docs.drivertech.com/display/SU/How-to+send+HOS+ELD+logs+to+Enforcement+Officer+for+Roadside+Audit) [Enforcement Officer for](http://docs.drivertech.com/display/SU/How-to+send+HOS+ELD+logs+to+Enforcement+Officer+for+Roadside+Audit) [Roadside Audit](http://docs.drivertech.com/display/SU/How-to+send+HOS+ELD+logs+to+Enforcement+Officer+for+Roadside+Audit) — Step by step guide to sending HOS ELD logs to an enforcement officer or DOT representative for Roadside Audit.
- [How-to edit an existing Status](http://docs.drivertech.com/display/SU/How-to+edit+an+existing+Status) — This is how you would go On-Duty at the beginning of your day.
- [How-to go On-Duty From the](http://docs.drivertech.com/display/SU/How-to+go+On-Duty+From+the+HOS+Graph) [HOS Graph](http://docs.drivertech.com/display/SU/How-to+go+On-Duty+From+the+HOS+Graph)
- [How-to turn a smartphone into](http://docs.drivertech.com/display/SU/How-to+turn+a+smartphone+into+your+ELD+display+screen) [your ELD display screen](http://docs.drivertech.com/display/SU/How-to+turn+a+smartphone+into+your+ELD+display+screen) — Ste p by step guide to sending HOS ELD logs to an enforcement officer or DOT representative for Roadside Audit.
- [How to start your day.](http://docs.drivertech.com/pages/viewpage.action?pageId=41320500) [How-to Add a destination in CoPilot](http://docs.drivertech.com/display/SU/How-to+Add+a+destination+in+CoPilot) — How to add a destination when using the CoPilot application
- [How-to Calibrate Your Screen](http://docs.drivertech.com/display/SU/How-to+Calibrate+Your+Screen)  Step by step guide to calibrate a TPC touchscreen.
- [FleetWatcher, How-to Find the](http://docs.drivertech.com/pages/viewpage.action?pageId=27689112) [Vehicle/Driver Info Page](http://docs.drivertech.com/pages/viewpage.action?pageId=27689112) — How to find the Vehicle/Driver info page in FW
- [How-to Fix Touch Screen only lighting](http://docs.drivertech.com/display/SU/How-to+Fix+Touch+Screen+only+lighting+up+Symbol+key) [up Symbol key](http://docs.drivertech.com/display/SU/How-to+Fix+Touch+Screen+only+lighting+up+Symbol+key) — What to do when only the symbol key lights up when touching anywhere on the screen
- [How-to Install a Truck PC Antenna](http://docs.drivertech.com/display/SU/How-to+Install+a+Truck+PC+Antenna) This is how you would log in to the DriverTech unit in the truck.
- [How-to Remove a destination from](http://docs.drivertech.com/display/SU/How-to+Remove+a+destination+from+CoPilot) [CoPilot](http://docs.drivertech.com/display/SU/How-to+Remove+a+destination+from+CoPilot) — How to remove a destination when using the CoPilot application
- [How-to Send a Message from the ELD](http://docs.drivertech.com/display/SU/How-to+Send+a+Message+from+the+ELD) — This is how you would send a message on the TPC in the truck.
- [How-to Turn On Wifi for all trucks](http://docs.drivertech.com/display/SU/How-to+Turn+On+Wifi+for+all+trucks) Ho w to setup WiFi for the company for **TruckPCs**
- [How-to View HOS Timers in Intelliroute](http://docs.drivertech.com/display/SU/How-to+View+HOS+Timers+in+Intelliroute+3.5+before+Driving)

[3.5 before Driving](http://docs.drivertech.com/display/SU/How-to+View+HOS+Timers+in+Intelliroute+3.5+before+Driving) — This is how you would view your Timers before you start driving so you can view while you are driving.

- [How-to View Route on CoPilot](http://docs.drivertech.com/display/SU/How-to+View+Route+on+CoPilot) How to view a route when using the CoPilot application
- [How-to Change a GPS Location From](http://docs.drivertech.com/pages/viewpage.action?pageId=30605338) [N/A](http://docs.drivertech.com/pages/viewpage.action?pageId=30605338) — When you require a location update to a status in your HOS logs.
- [How-to Register Your Device](http://docs.drivertech.com/display/SU/How-to+Register+Your+Device)  When asked to register your device.
- [FleetWatcher, How-to Enter a Route in](http://docs.drivertech.com/display/SU/FleetWatcher%2C+How-to+Enter+a+Route+in+New+DTNav) [New DTNav](http://docs.drivertech.com/display/SU/FleetWatcher%2C+How-to+Enter+a+Route+in+New+DTNav) — Entering a new route in DTNav using FleetWatcher
- [How-to Disable Speed Alerts in DTNav](http://docs.drivertech.com/display/SU/How-to+Disable+Speed+Alerts+in+DTNav) — Describe when someone would need this information. For example "when connecting to wi-fi for the first time".
- [How-to Disable "End of Driving Day"](http://docs.drivertech.com/pages/viewpage.action?pageId=33357900) [Notification in DTNav](http://docs.drivertech.com/pages/viewpage.action?pageId=33357900) — When you want to disable the "End of duty/driving day" warning in DTNav.
- [FleetWatcher, How-to set a Driver to](http://docs.drivertech.com/display/SU/FleetWatcher%2C+How-to+set+a+Driver+to+Inactive) [Inactive](http://docs.drivertech.com/display/SU/FleetWatcher%2C+How-to+set+a+Driver+to+Inactive) — Step by step guide to calibrate a TPC touchscreen.
- [How-to Enable Turn by Turn Directions](http://docs.drivertech.com/display/SU/How-to+Enable+Turn+by+Turn+Directions+in+DTNAV) [in DTNAV](http://docs.drivertech.com/display/SU/How-to+Enable+Turn+by+Turn+Directions+in+DTNAV) — Describe when someone would need this information. For example "when connecting to wi-fi for the first time".
- [How-to Assign a Co-Driver](http://docs.drivertech.com/display/SU/How-to+Assign+a+Co-Driver) Describe when someone would need this information. For example "when connecting to wi-fi for the first time".
- [How-to Create a Route in DTNav 1.4](http://docs.drivertech.com/display/SU/How-to+Create+a+Route+in+DTNav+1.4)
- [How-to annotate adverse driving](http://docs.drivertech.com/display/SU/How-to+annotate+adverse+driving+conditions) [conditions](http://docs.drivertech.com/display/SU/How-to+annotate+adverse+driving+conditions)
- [How-to put a truck into Personal Use or](http://docs.drivertech.com/display/SU/How-to+put+a+truck+into+Personal+Use+or+Yard+Move) [Yard Move](http://docs.drivertech.com/display/SU/How-to+put+a+truck+into+Personal+Use+or+Yard+Move)
- [FleetWatcher : How-to and FAQ](http://docs.drivertech.com/display/SU/FleetWatcher+%3A+How-to+and+FAQ)
- [DT Mobile App Map](http://docs.drivertech.com/display/SU/DT+Mobile+App+Map)

# [Troubleshooting Articles](http://docs.drivertech.com/display/SU/Troubleshooting+Articles)

- [Basic Troubleshooting Guide for](http://docs.drivertech.com/display/SU/Basic+Troubleshooting+Guide+for+Customers) **[Customers](http://docs.drivertech.com/display/SU/Basic+Troubleshooting+Guide+for+Customers)** 
	- [70 hr Violation Goes Away](http://docs.drivertech.com/display/SU/70+hr+Violation+Goes+Away+After+Midnight) [After Midnight](http://docs.drivertech.com/display/SU/70+hr+Violation+Goes+Away+After+Midnight) — Reason 70 hour violation went away after midnight
	- [Bad Touch Screen](http://docs.drivertech.com/display/SU/Bad+Touch+Screen)  How to troubleshoot a bad touchscreen issue
	- [BSOD \(Blue Screen of Death\)](http://docs.drivertech.com/pages/viewpage.action?pageId=25919943) — Quick fix for a BSOD issue at the TruckPC
	- [Can't retrieve Modem](http://docs.drivertech.com/display/SU/Can%27t+retrieve+Modem+Identification) [Identification](http://docs.drivertech.com/display/SU/Can%27t+retrieve+Modem+Identification) — Describes what to do when unable to communicate due to "Can't retrieve modem Identification"
	- [FleetWatcher, Cannot See](http://docs.drivertech.com/display/SU/FleetWatcher%2C+Cannot+See+Driver) [Driver](http://docs.drivertech.com/display/SU/FleetWatcher%2C+Cannot+See+Driver) — How to add a driver to FW
	- [Co-Pilot Error Messages](http://docs.drivertech.com/display/SU/Co-Pilot+Error+Messages)  Fi

xing co-pilot error messages

- [CoPilot is Showing UTC time](http://docs.drivertech.com/display/SU/CoPilot+is+Showing+UTC+time) This page is to help when your Co-Pilot is showing in UTC time rather than Local time
- $\bullet$ [Copilot Not Getting GPS While](http://docs.drivertech.com/display/SU/Copilot+Not+Getting+GPS+While+GPS+Locations+are+Working) [GPS Locations are Working](http://docs.drivertech.com/display/SU/Copilot+Not+Getting+GPS+While+GPS+Locations+are+Working) — CoPilot not getting GPS when unit is receiving GPS signal
- [FleetWatcher, Unable to find a](http://docs.drivertech.com/display/SU/FleetWatcher%2C+Unable+to+find+a+Truck) [Truck](http://docs.drivertech.com/display/SU/FleetWatcher%2C+Unable+to+find+a+Truck) — How to locate/find a truck in FW
- [Could Not Reimage](http://docs.drivertech.com/display/SU/Could+Not+Reimage) Trouble shooting a Reimager
- [Device Auto Logging Driver Off](http://docs.drivertech.com/display/SU/Device+Auto+Logging+Driver+Off) — Shows how to research 2 drivers possibly using the same Driver Code
- [Froze While Booting Up](http://docs.drivertech.com/display/SU/Froze+While+Booting+Up) Wh at to do when the TPC unit freezes while booting up
- [Green Power light is on -](http://docs.drivertech.com/display/SU/Green+Power+light+is+on+-+Display+is+Blank) [Display is Blank](http://docs.drivertech.com/display/SU/Green+Power+light+is+on+-+Display+is+Blank) — Troublesh ooting steps for when the green LED light is ON, but the display does not appear to be on
- [Improper Boot Device](http://docs.drivertech.com/display/SU/Improper+Boot+Device) What to do when receiving the Improper Boot Device error
- [Intelliroute Icon Not Working](http://docs.drivertech.com/display/SU/Intelliroute+Icon+Not+Working) Steps to fix Intelliroute when it will not open.
- [JBUS Locked Up](http://docs.drivertech.com/display/SU/JBUS+Locked+Up)  What to do when the Unit is not recording Engine Data
- [Logs Have Been Removed](http://docs.drivertech.com/display/SU/Logs+Have+Been+Removed) What to do if HOS logs are missing on the unit.
- [No cell MS is not currently](http://docs.drivertech.com/display/SU/No+cell++-+MS+is+not+currently+searching+-+Dispatcher) [searching - Dispatcher](http://docs.drivertech.com/display/SU/No+cell++-+MS+is+not+currently+searching+-+Dispatcher) - Trou bleshooting when receiving "MS is not currently searching" message in Cell Diagnostics as a in office person
- [No cell MS is not currently](http://docs.drivertech.com/display/SU/No+cell+-+MS+is+not+currently+searching+-+Driver) [searching - Driver](http://docs.drivertech.com/display/SU/No+cell+-+MS+is+not+currently+searching+-+Driver) - Troubles hooting when receiving "MS is not currently searching" message in Cell Diagnostics as a Driver
- [No cell Unable to Send or](http://docs.drivertech.com/display/SU/No+cell+-+Unable+to+Send+or+Receive+Messages) [Receive Messages](http://docs.drivertech.com/display/SU/No+cell+-+Unable+to+Send+or+Receive+Messages) — How to troubleshoot a no cell issue.
- [No Communication](http://docs.drivertech.com/display/SU/No+Communication)  Trouble shooting steps for a unit that is unable to communicate via cell and/or wifi.
- [No GPS](http://docs.drivertech.com/display/SU/No+GPS) Troubleshooting steps if you are unable to get a GPS signal
- [No Power](http://docs.drivertech.com/display/SU/No+Power)  Troubleshooting steps if your unit is unable to power up
- [Printer Issues](http://docs.drivertech.com/display/SU/Printer+Issues)  Printer is not

working correctly when trying to print from the **TruckPC** 

- [Unable to send Email to and](http://docs.drivertech.com/display/SU/Unable+to+send+Email+to+and+from+the+Unit) [from the Unit](http://docs.drivertech.com/display/SU/Unable+to+send+Email+to+and+from+the+Unit) — How to troubleshoot an issue where you are unable to send Email to and from the unit
- [Unit Turns Off While Driving](http://docs.drivertech.com/display/SU/Unit+Turns+Off+While+Driving)  What to do when your unit is rebooting while driving
- [Watchdog](http://docs.drivertech.com/display/SU/Watchdog)  Information when the TPC unit is experiencing Watchdog errors
- [White Display](http://docs.drivertech.com/display/SU/White+Display)  For when your unit is only showing a blank white screen on the display
- [HOS 6\\_0 Hours of Service](http://docs.drivertech.com/display/SU/HOS+6_0+Hours+of+Service+reference+card_v03) [reference card\\_v03](http://docs.drivertech.com/display/SU/HOS+6_0+Hours+of+Service+reference+card_v03) — Refere nce Card for new HOS in DTCore 6.0
- [Rev 7 Verification of Installation](http://docs.drivertech.com/display/SU/Rev+7+Verification+of+Installation)  How -to verify an installation has been completed properly

# **[Glossary](http://docs.drivertech.com/display/SU/Glossary)**

• [Label Listing](http://docs.drivertech.com/display/SU/Label+Listing)

### [Customer Quick Access](http://docs.drivertech.com/display/SU/Customer+Quick+Access)

- [Enforcement View Mode Reference](http://docs.drivertech.com/display/SU/Enforcement+View+Mode+-+Reference+Guide) [Guide](http://docs.drivertech.com/display/SU/Enforcement+View+Mode+-+Reference+Guide)
- [Hours of Service \(HOS\) List](http://docs.drivertech.com/display/SU/Hours+of+Service+%28HOS%29+List)

# [Pin Call Out for Flying](http://docs.drivertech.com/display/SU/Pin+Call+Out+for+Flying+Lead+Cable) [Lead Cable](http://docs.drivertech.com/display/SU/Pin+Call+Out+for+Flying+Lead+Cable)

# [How-to Open Workflow](http://docs.drivertech.com/display/SU/How-to+Open+Workflow)

Step-by-Step guide on How-to Open and select a workflow

# [Home](http://docs.drivertech.com/display/SU/Home)

# [Marketing Releases](http://docs.drivertech.com/display/SU/Marketing+Releases)

# [Training Videos](http://docs.drivertech.com/display/SU/Training+Videos)

[Back to The Top](#page-0-0)

[Home](#page-0-1)